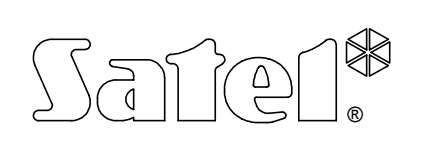

# MODUL DER AUSGÄNGE **CA-64 O-**OC/R/ROC

ca64o\_de 04/03

Das Erweiterungsmodul CA-64 O-OC (R; ROC) ist für die Zusammenarbeit mit der Alarmzentrale CA-64 bestimmt. Es ermöglicht einen Ausbau des Alarmsystems um acht Ausgänge mit identischen Funktionseigenschaften wie die Ausgänge der Hauptplatine. Das Modul hat kein eigenes Netzteil. Es wird in drei Ausführungen hergestellt, die sich durch den Ausgangstyp unterscheiden:

CA-64 O-OC Modul mit 8 Open-Collektor - Ausgängen,

CA-64 O-R Modul mit 8 Relaisausgängen,

CA-64 O-ROC Modul mit 4 Open-Collektor – Ausgängen und 4 Relaisausgängen.

Jeder Ausgang wird individuell parametriert und man kann für jeden von ihnen einen von vielen Ausgangssignaltypen wählen.

## **BESCHREIBUNG DES MODULS**

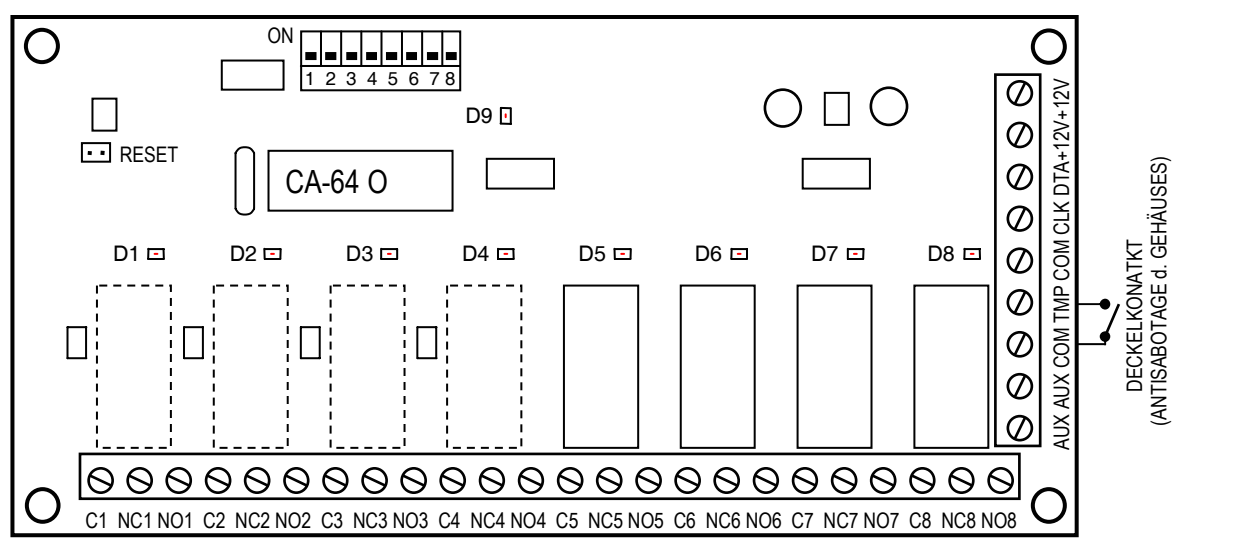

Abbildung 1. Anschlußbelegung - Modulplatine in der Ausführung "ROC"

(4 x OC - Ausgänge plus 4 x Relaisausgänge).

KLEMMEN:

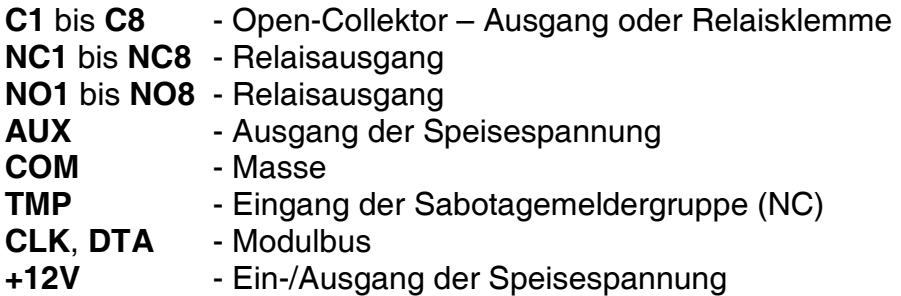

**Die Schaltergruppe** auf der Platine dient zur Festlegung der individuellen Moduladresse. An einen Bus können maximal 32 Module verschiedenen Typs angeschlossen werden. Es können 6 Ausgangserweiterungsmodule im System installiert werden (die Anzahl der Ausgänge beträgt insgesamt maximal 64).

#### Es gibt **9 Leuchtdioden (LED)** auf der Platine:

- **D1-D8** Acht Dioden in der Nähe der Relais (bzw. der dafür vorgesehenen Plätze) zeigen den Zustand der einzelnen Modulausgänge.
- **D9** Die Diode neben den Adressschaltern signalisiert die Kommunikation zwischen der Zentrale und dem Modul. Bei ordnungsgemäßem Betrieb des Moduls blinkt die Diode mit veränderlicher Frequenz.

Zwei **RESET-Pins** werden im Produktionsprozess verwendet und sollen nicht kurzgeschlossen werden.

Der Eingang **TMP** dient zum Anschluss des Deckelkontakts des Modulgehäuses. Wird er nicht verwendet, dann ist er **an Masse anzuschließen**.

## **AUSGANGSARTEN**

Die Klemmen C1 bis C8 erfüllen verschiedene Rollen je nach Typ des Ausgangs.

#### **OC – AUSGANG** (Open Collector)

Der Ausgang ist für den Anschluss von spannungsgesteuerten Systemkomponenten bestimmt (z.B.: Benachrichtigung über Funk, Signalgeber mit eigener Stromversorgung). An den Ausgang kann unmittelbar eine Belastung (z.B. ein Relais) angeschlossen werden, vorausgesetzt, dass dadurch nicht ein Stromfluss von mehr als 50mA über den Ausgangstransistor erzwungen wird. Wenn die den Ausgangszustand anzeigende LED leuchtet, dann ist die Ausgangsklemme Cn an Masse angeschlossen, und wenn die LED erloschen ist,

dann ist die Klemme Cn von Masse getrennt. Die Struktur des Ausgangs und die Methoden des Anschlusses der Belastung sind

neben in der Abbildung dargestellt.

- R Resistanz der Belastung
- Dn Leuchtdiode LED
- n Ausgangsnummer des Moduls

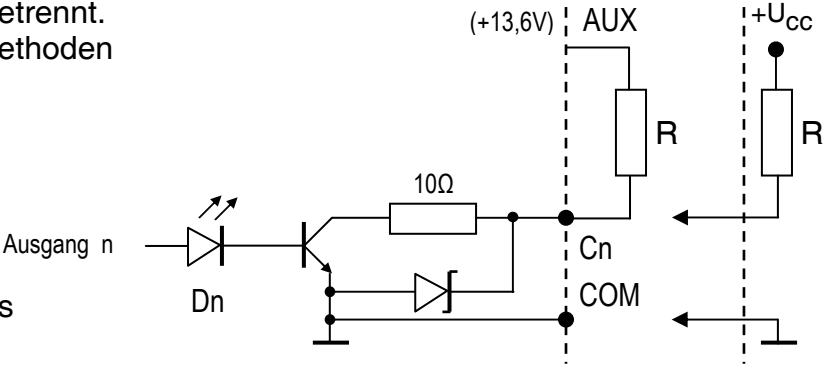

#### **RELAISAUSGANG**

Der Ausgang steuert den Zustand des Relais an der Modulplatine. Bei diesem Ausgangstyp sind die Klemmen: Cn, NCn und NOn galvanisch von den elektrischen Schaltungen des Moduls getrennt. Wenn die den Ausgangszustand anzeigende LED leuchtet, dann ist die Klemme Cn mit der Klemme NCn kurzgeschlossen, und die Klemme NOn ist isoliert. Leuchtet die LED nicht, dann sind die Klemmen Cn und NOn kurzgeschlossen, und die Klemme NCn ist isoliert. Die Struktur des Ausgangs ist neben

in der Abbildung dargestellt. Die Lage der Relaiskontakte in der Abbildung zeigt den Zustand, in dem die Diode nicht leuchtet. P - Relaiswicklung Dn - Leuchtdiode LED n - Ausgangsnummer des Moduls Ausgang n P +13,6V  $Cn$ **NCn** NOn Dn

## **MONTAGE**

Die Erweiterungsmodule der Ausgänge können im Gehäuse CA-64 OBU-EXA eingebaut werden. In diesem Gehäuse können zwei beliebige Module ohne Netzteil installiert werden. Die Montage beginnt man mit der Installation der Spreizdübel im Gehäuse.

## **ANSCHLUSS UND INBETRIEBNAHME DES MODULS**

*ACHTUNG: Bevor man mit dem Anschluss des Moduls beginnt, ist die Stromversorgung des Alarmsystems auszuschalten.* 

- 1. Die Modulplatine an den Dübeln im Gehäuse befestigen und Busleitungen an die Klemmen CLK, DTA und COM anschließen (erster Bus: CK1, DT1, COM oder zweiter Bus: CK2, DT2, COM - Kennzeichnung an der Hauptplatine der Alarmzentrale).
- 2. Die Leitungen der gesteuerten Anlagen und die Stromversorgung anschließen. Die Spannungsversorgung des Moduls muss nicht über die Hauptplatine der Zentrale erfolgen. Man kann dazu ein Puffernetzgerät oder ein anderes Modul mit Netzteil verwenden. Der Anschluss der Kabelleitungen wurde ausführlich in der Anleitung der Alarmzentrale CA-64 *"Beschreibung und Installation des Systems"* dargestellt.
- 3. Die Leitungen des Deckelkontakts des Modulgehäuses anschließen. Sind zwei Module im Gehäuse installiert, dann ist der Eingang TMP eines der Module an Masse anzuschließen, und die Leitungen des Kontakts sind mit dem Eingang TMP des zweiten Moduls zu verbinden.
- 4. Mit Hilfe von Schaltern die Adresse des Moduls festlegen und das Alarmsystem an die Stromversorgung anschließen (Diode D9 leuchtet permanent).

Die Adresse wird mit den Schaltern 1 bis 5 festgelegt. Der Zustand der übrigen Schalter (6, 7, 8) ist bedeutungslos. Um die Moduladresse zu ermitteln, addiert man die Zahlen, die den einzelnen auf **ON** gestellten Schaltern entsprechen, gemäß der nachstehenden Tabelle:

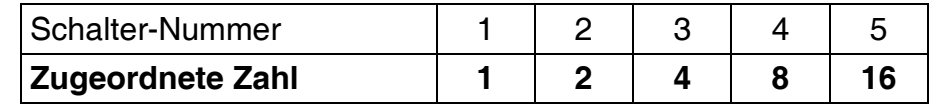

Adressierungsbeispiele:

Adresse = 4  $\boxed{\frac{1}{2}$ ,  $\boxed{\frac{1}{2}$ ,  $\boxed{1}{2}$  adresse =2+8=10  $\boxed{1}{2}$ ,  $\boxed{1}{2}$  adresse =1+8+16=25 1 2 3 4 5 6 7 8 1 2 3 4 5 6 7 8 1 2 3 4 5 6 7 8

 Mit den fünf Schaltern können Adressen von 32 Modulen festgelegt werden (Zahlen von 0 bis 31). Adressen von Modulen, die an einen Bus angeschlossen sind, können sich nicht wiederholen, die Reihenfolge der Adressierung ist jedoch beliebig.

- 5. Auf dem Bedienteil die Funktion "*Identifizierung der Module*" abrufen ( $\rightarrow$ Servicemodus;  $\rightarrow$ Struktur;  $\rightarrow$ Anlagen). Die Leuchtdiode D9 sollte anfangen zu blinken. Nach der Identifizierung sind alle **neuen** Ausgänge wie nach dem Zurücksetzen der Werkeinstellungen programmiert, wobei der Ausgangstyp auf null eingestellt ist (nicht belegt).
- 6. Ausgänge mit dem Programm DLOAD64 parametrieren.
- 7. Servicemodus beenden und Daten im Speicher FLASH speichern.

*ACHTUNG: Während des Identifizierungsprozesses wird im Speicher der Module eine spezielle Nummer (16 Bit) aufgezeichnet, mit deren Hilfe das Vorhandensein der Module im System kontrolliert wird. Wird ein Modul gegen ein anderes ausgetauscht (auch wenn die gleiche Adresse an den Schaltern eingestellt ist), ohne dass eine erneute Identifizierung durchgeführt wird, dann wird Alarm ausgelöst (Modulsabotage – Verifikationsfehler).* 

## **NUMMERIERUNG DER AUSGÄNGE**

Die Funktion der Identifizierung legt automatisch die Nummerierung der Ausgänge im System fest. Die Nummern 1-16 sind für die Ausgänge der Hauptplatine reserviert. Die weiteren Nummern werden den Modulen des ersten Busses (von der niedrigsten bis zur höchsten Adresse des Moduls der Ausgänge), und zuletzt den Modulen des zweiten Busses zugeordnet. Dies ist zu berücksichtigen, wenn man neue Module im System installiert. Wenn die Adresse eines neuen Moduls niedriger ist als die Adresse des früher installierten Moduls, oder wenn man ein Modul an den ersten Bus anschließt und es war schon ein anderes Modul an den zweiten Bus angeschlossen, dann wird die Identifizierungsfunktion – gemäß dem obigen Prinzip – die Ausgangsnummerierung zwischen den Modulen tauschen (das neue Modul übernimmt die Ausgangsnummern des früher installierten Moduls, und dieses wiederum erhält die Nummern der neuen Ausgänge des Systems). In einer solchen Situation kann mit Hilfe des Programms DLOAD64 die frühere Zuweisung der Ausgangsnummern der Module wiederhergestellt werden. Dazu wird die Funktion "*Erweiterte Einstellungen"* (→ Struktur; → Anlagen) abgerufen.

### **TECHNISCHE DATEN**

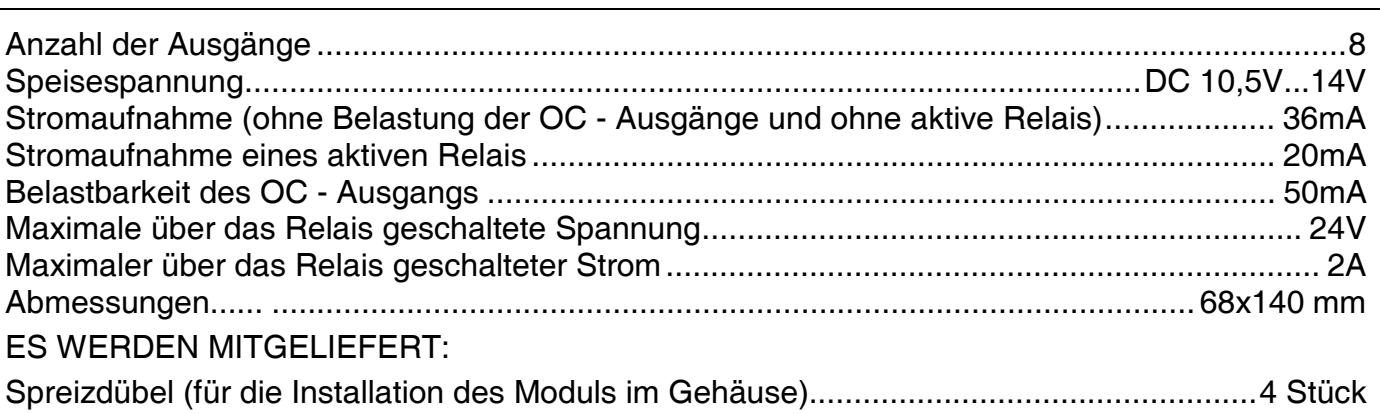

SATEL Alarm GmbH Friedrich-Engels-Str.25 D-15711 Königs Wusterhausen Fon: (+49) 3375 – 217155 Fax: (+49) 3375 – 217156

www.satel-alarm.de

ul. Schuberta 79 80-172 Gdańsk **®**Fon: (+48) 58 320 94 00 Technische Abteilung (+48) 58 320 94 20 info@satel.pl

www.satel.pl